## Instructions to Set EZmouse Button Functions

1. "Mouse Button 4" refers to EZmouse backward button (EZmouse2, 3 and 5); "Mouse Button 5" refers to EZmouse forward button (EZmouse3 and 5).

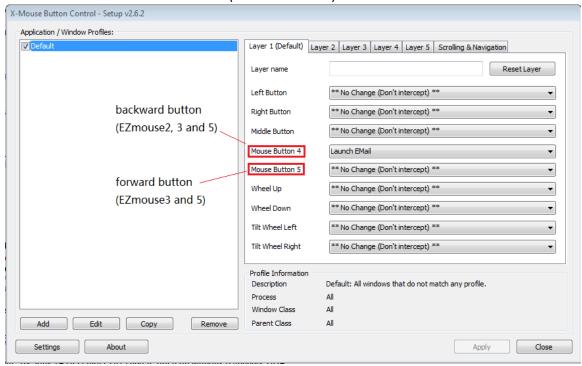

2. Select one function you want to give to the mouse, and then click "Apply". It is done.

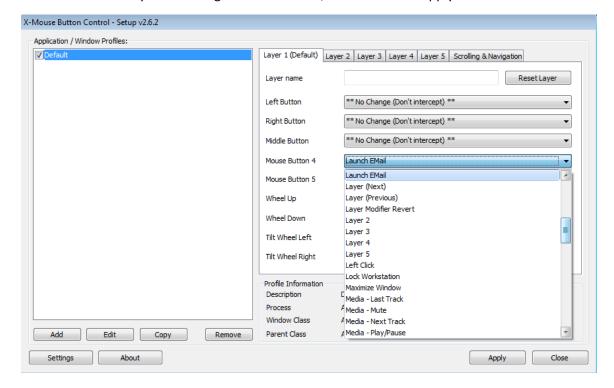